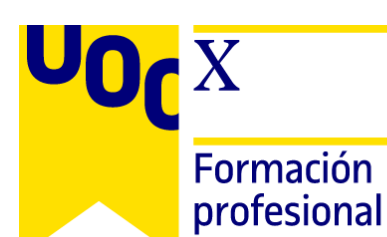

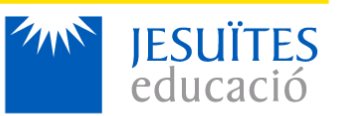

# **(P) Programa comandos personalizados para el sistema operativo Producto 3. Automatización básica de la administración de un sistema operativo**

## **Descripción**

Desarrollar una pequeña aplicación que sea capaz de modificar parte de la configuración de red de la máquina local, únicamente en lo que tiene que ver con la resolución de nombres de dominio, para un adaptador que se determinará entre los de una lista de servidores dns escritos en un archivo de texto, en caso de que el servidor dns actual no sea el más rápido entre los proporcionados.

## **Objetivo**

El objetivo principal del producto es:

● Desarrollar una pequeña aplicación que sea capaz modificar la configuración de red de la máquina local cambiando el servidor DNS de esta por el más rápido entre los testeados.

### **Pasos a seguir**

Los pasos a seguir para llevar a cabo el producto son:

- 1. Leer detenidamente estas instrucciones e identificar los requerimientos de la actividad.
- 2. Revisar detenidamente la rúbrica de evaluación.
- 3. Consultar los recursos necesarios facilitados en el aula.
- 4. Realizar una pequeña aplicación de consola escrita en C, la funcionalidad de la cual será actualizar la configuración de red en lo que se refiere a los servidores dns para un adaptador de red dado a partir de los servidores dns detallados en un archivo de texto, siempre y cuando el servidor dns más rápido sea uno de los detallados en ese archivo.

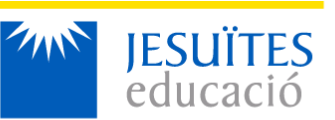

#### **Formación** profesional

Para su correcta realización la aplicación debe estar:

- a. Correctamente modularizada.
- b. Su código ha de estar bien comentado.
- c. Agrupar las funciones creadas en una librería creada por ti.
- d. Trabajar dnsips.txt de muestra proporcionado.
- 5. Preguntar inicialmente el nombre y la ruta del archivo dnsips.txt y mostrar el contenido de este archivo por pantalla.
- 6. Preguntar al usuario el adaptador de red que quiere modificar y mostrar los servidores dns configurados en este.
- 7. Leer el archivo proporcionado inicialmente con las ip de los servidores dns, y chequear si esas ips son accesibles, y en caso de que lo sean es necesario escribirlas en un archivo temporal (esto se considerará un requisito).
- 8. Abrir el archivo temporal creado en el punto anterior y chequear de entre los dns configurados en el adaptador determinado en el punto 6 y de los escritos en este archivo, cuál de estos es más rápido.
- 9. Cambiar en caso de no tener configurado el dns más rápido, el dns del adaptador indicado en el punto 6 por el más veloz.
- 10. Preparar un documento PDF con la resolución de los ejercicios.
- 11. Preparar, para la entrega, un documento comprimido que incluya el documento PDF y los ficheros del programa en C.

#### **Se requiere**

Los requisitos indispensables para realizar el producto son:

- 1. Haber realizado los productos 1 y 2.
- 2. Tener instalado Visual Studio Community en la máquina host.
- 3. Tomar capturas de pantalla de la realización de los ejercicios.

#### **Recursos**

Para llevar a cabo el producto puedes apoyarte en los materiales y fuentes de información disponibles en el espacio "Recursos" del aula virtual.

### **Criterios de evaluación**

La puntuación máxima del producto es un 10. La puntuación mínima para superarlo es de 5 sobre 10.

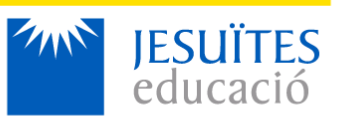

Formación profesional

 $\bf{X}$ 

### **Rúbrica de evaluación**

La rúbrica de evaluación del producto es la siguiente:

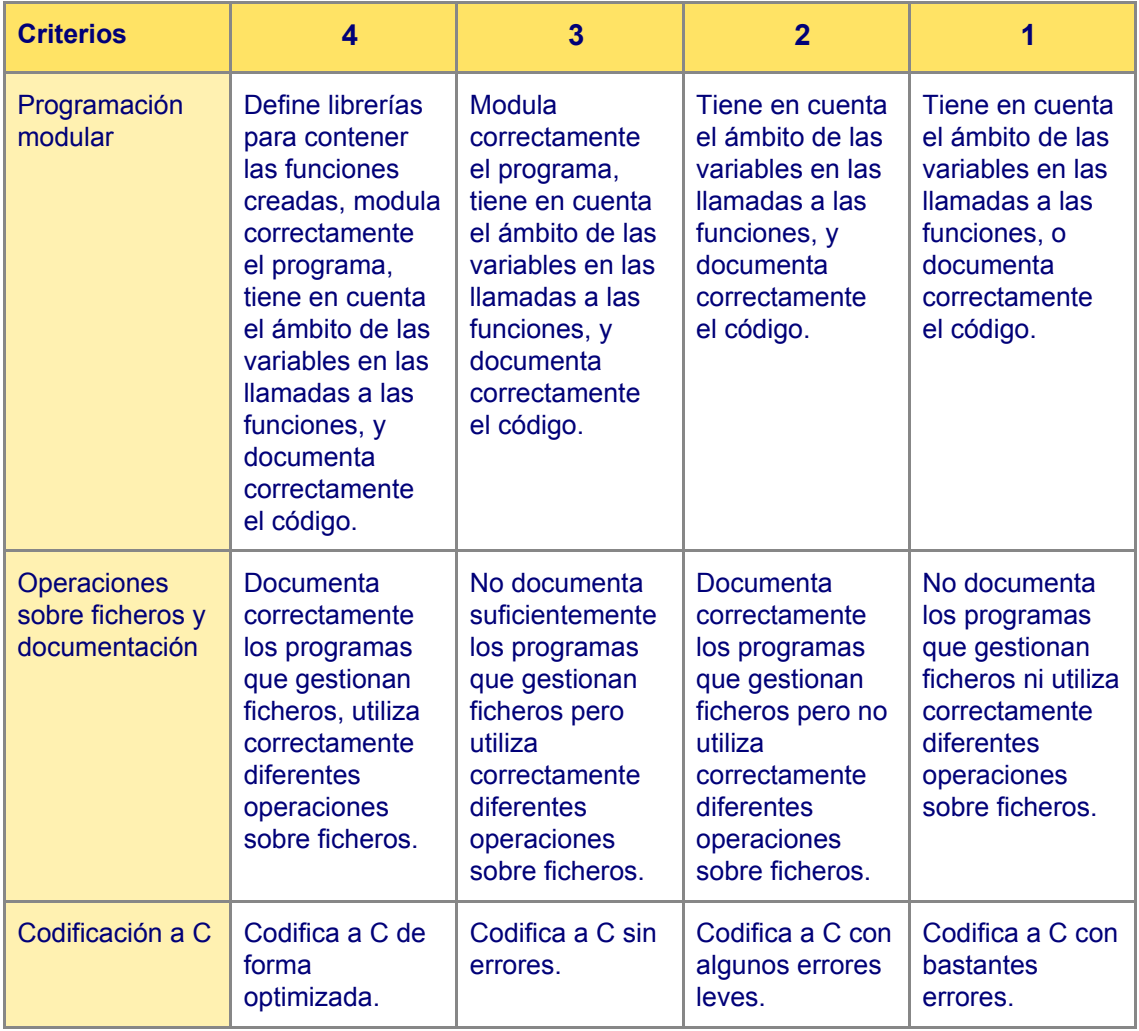

#### **Indicaciones para la entrega del producto**

Para la entrega del producto deberás:

- Hacerlo por el canal indicado en el aula virtual.
- Formato: zip o rar, en el contenido se deberá incluir el documento PDF con la resolución de los ejercicios y los ficheros del programa en C
- Nombre del archivo: producto3(P4)\_Apellido1Apellido2\_Nombre
- Extensión recomendada: 3-5 páginas.